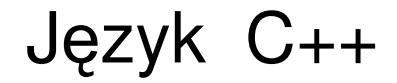

# część 4 konstruktory i destruktory

# Jarosław Gramacki Instytut Informatyki i Elektroniki

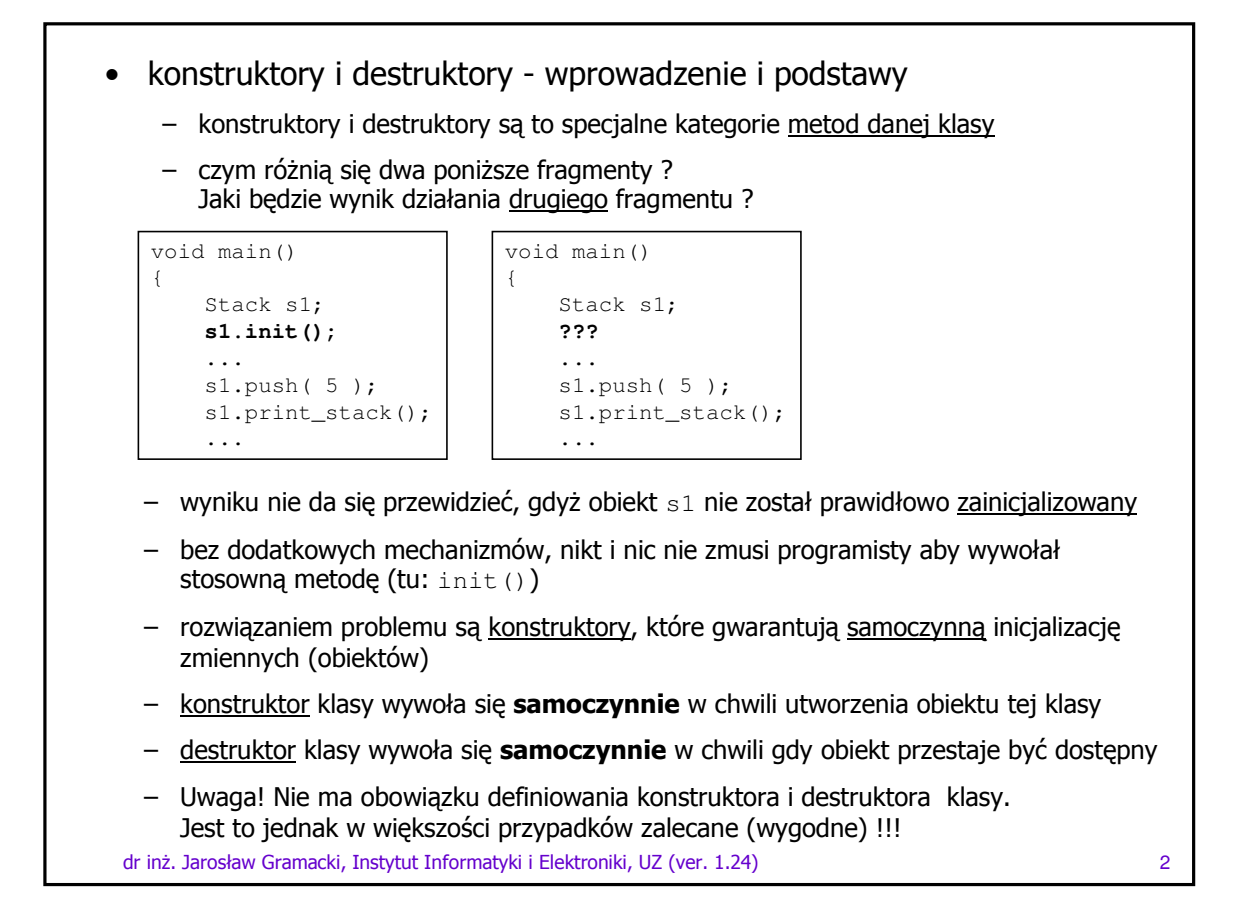

#### • konstruktory

- konstruktor posiada zawsze <u>taką samą nazwę</u> co klasa, której dotyczy
- ni**e zwraca żadnej wartości (nawet** void**), często jest** inline
- problematyczny fragment programu z poprzedniej strony teraz jest już OK

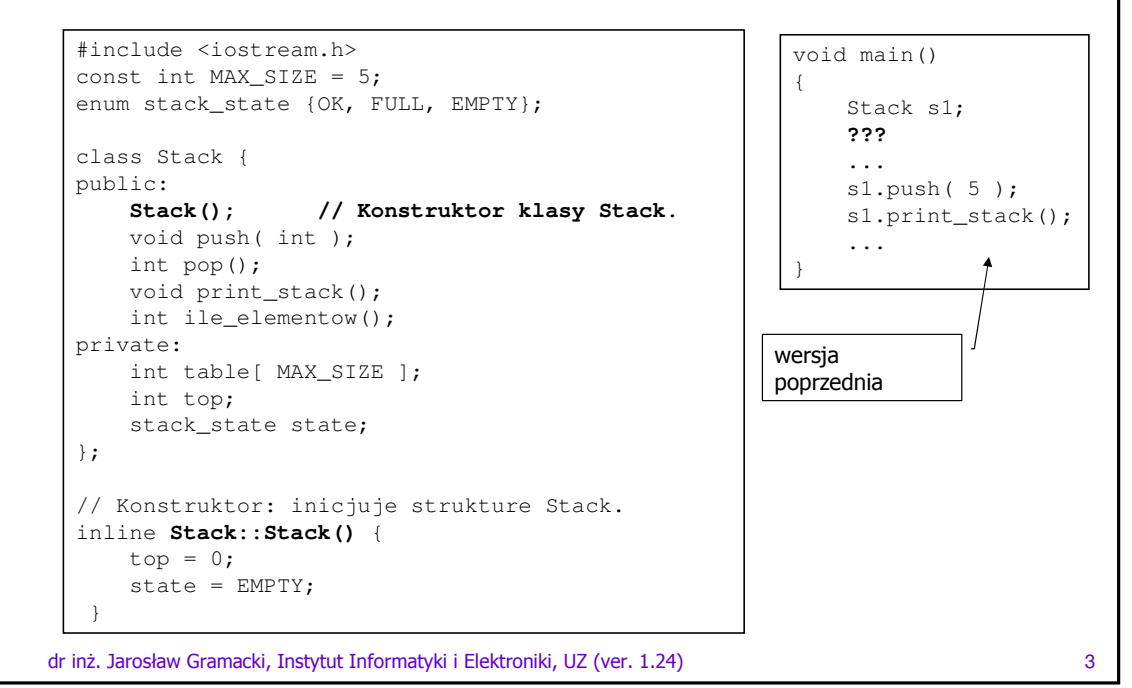

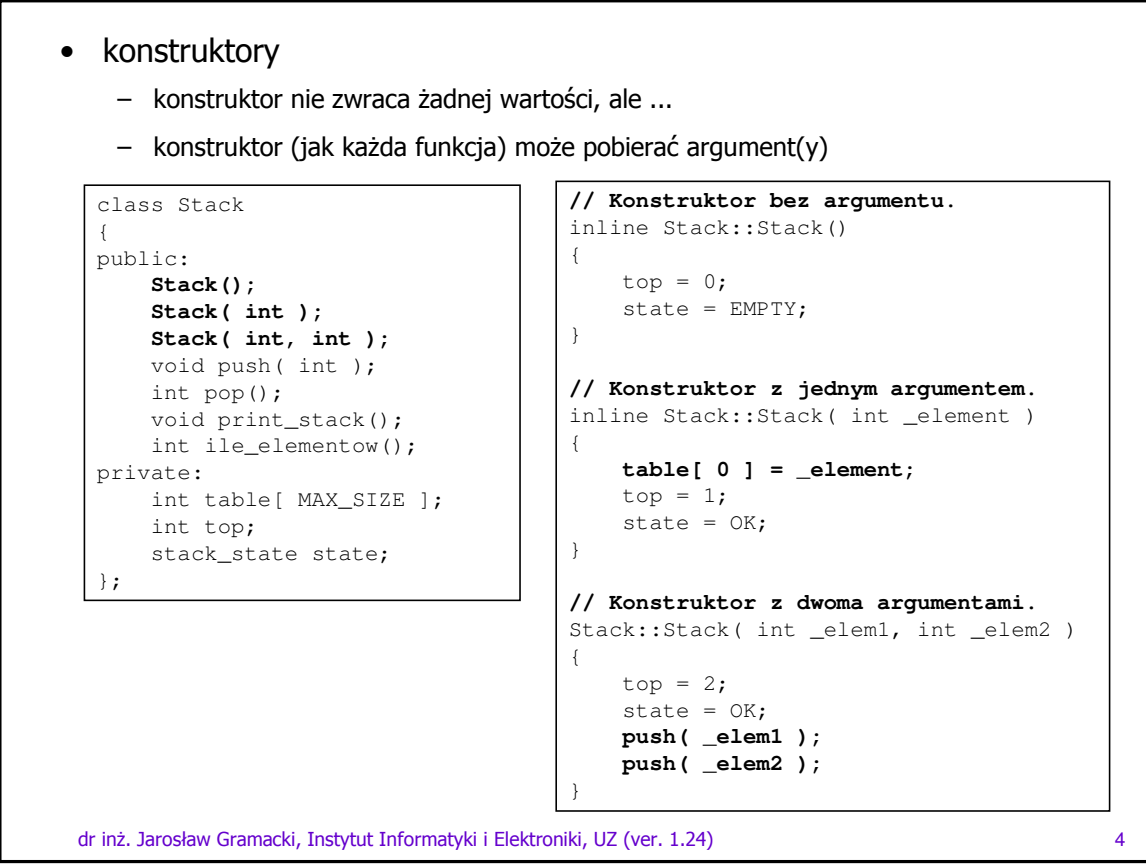

- konstruktory
	- $$ każdy z konstruktorów (działa tutaj mechanizm przeciążania funkcji) można teraz wywołać indywidualnie

```
void main() {
   Stack s1; // Wywoluje Stack::Stack().
   cout << "s1 :" << endl;
   sl.push(5);
   s1.print_stack();
   Stack s2( 10 ); // Wywoluje Stack::Stack( int ).
   cout << "s2 :" << endl;
   s2.print_stack();
   Stack s3( 15, 20 ); // Wywoluje Stack::Stack( int, int ).
   cout << "s3 :" << endl;
   s3.print_stack();
    ...
```
– inna składnia tego samego przypadku. Używana głównie przy dynamicznym tworzeniu obiektów za pomocą operatora  $\mathtt{new}$ 

```
void main()
{
    Stack s1 = Stack();
    Stack s2 = Stack( 10 );
    Stack s3 = Stack( 10, 20 );
    ...
```
dr inż. Jarosław Gramacki, Instytut Informatyki i Elektroniki, UZ (ver. 1.24) 5

```
 	
-
	 -
		-
		 !" 6
• konstruktory
    – każdy z konstruktorów może obsługiwać również parametry domyślne
  class Data
  {
  public:
     // Konstruktor trójargumentowy.
     Data( int _dzien, int _miesiac = 10, int _rok = 2000 );
  private:
      int dzien, miesiac, rok;
  };
  void main()
  {
     Data d1(26, 01, 2000);
     Data d2; // BLAD, nie ma konstruktora bezparametrowego
     Data d3 (12) // OK, data: 12-10-2000
      Data d4 = d1; // OK, inicjalizacja innym obiektem
      ...
    – w ostatniej deklaracji użyto tzw. <u>niejawnego konstruktora kopiującego</u>. Jest on
      zawsze zdefiniowany (niejawnie) dla każdej klasy
    – konstruktor ten można modyfikować (zaawansowane zagadnienie - pomijamy je w
      tej chwili)
    – w praktyce własny konstruktor kopiujący będziemy pisali dla klas z pamięcią
      przydzielaną dynamicznie (na przykład klasy zawierające pola typu \mathtt{char}\;*str)
```
- konstruktory
	- dla <u>tablic obiektów</u>, każdy element tablicy inicjalizowany jest konstruktorem domyślnym (konstruktor bezparametrowy lub taki, który da się wywołać bez argumentów)
	- możemy też każdy element tablicy inicjalizować indywidualnie dowolnym konstruktorem

```
class Data
{
public:
   // Konstruktor trójargumentowy.
    Data( int _dzien, int _miesiac = 10, int _rok = 2000 );
    // Konstruktor bezparametrowy
    Data();
private:
    int dzien, miesiac, rok;
};
```
void main()

```
dr inż. Jarosław Gramacki, Instytut Informatyki i Elektroniki, UZ (ver. 1.24) które za przez przez przez 17 z
{
    Data dTab1[3]; // wywołano konstruktor domylny
                             // (zakładamy, -
e istnieje)
    Data dTab2[3] = \{Data(12, 08, 2003),
                        Data(15),
                        Data()
                      };
```

```
• konstruktory
```
- obiekty tworzone dynamicznie też musza zostać poprawnie zainicjalizowane. Tu nie ma wyjątku !
- w przypadku tablic obiektów mogą pojawić się pewne komplikacje

```
void main()
{
    Stack *ps1 = new Stack();
    Stack *ps2 = new Stack(10);
   Stack *ps3 = new Stack( 10, 20);
    Data *pd1 = new Data(26); // data: 26-10-2000...
    Stack *ps5 = new Stack<sup>[5]</sup>; // pojawi się błąd, gdy NIE będzie istniał
                                 // konstruktor domyślny
```
dr inż. Jarosław Gramacki, Instytut Informatyki i Elektroniki, UZ (ver. 1.24) które za przez przez postawa się

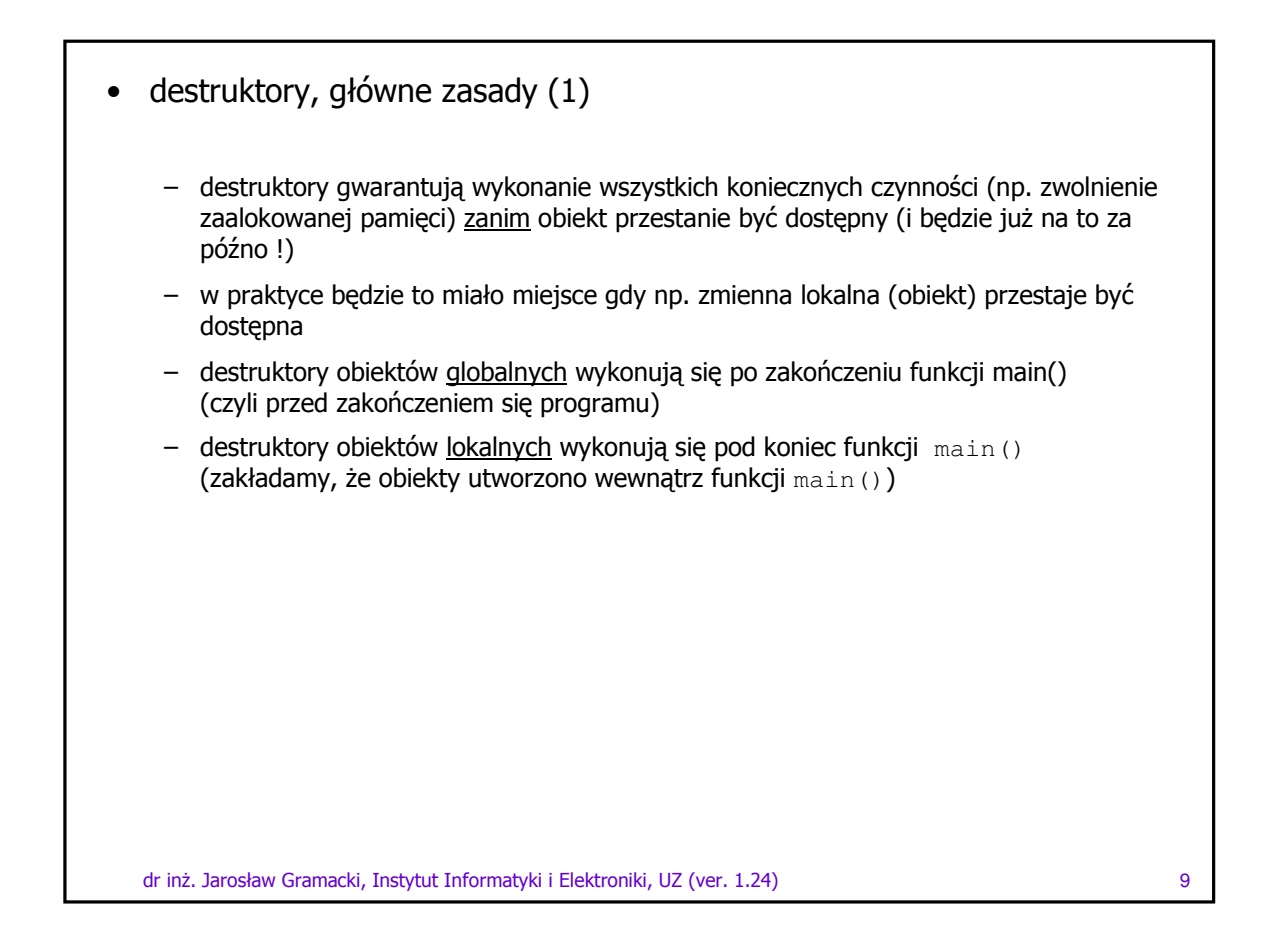

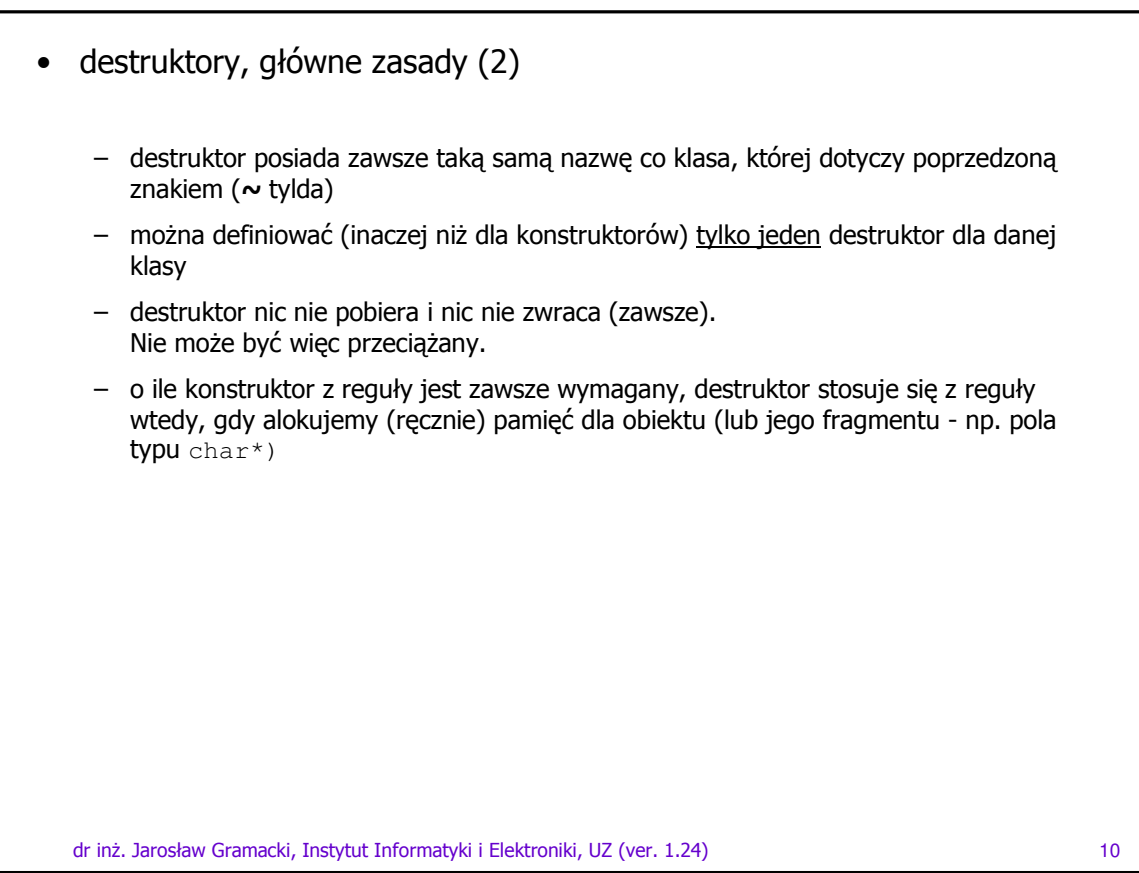

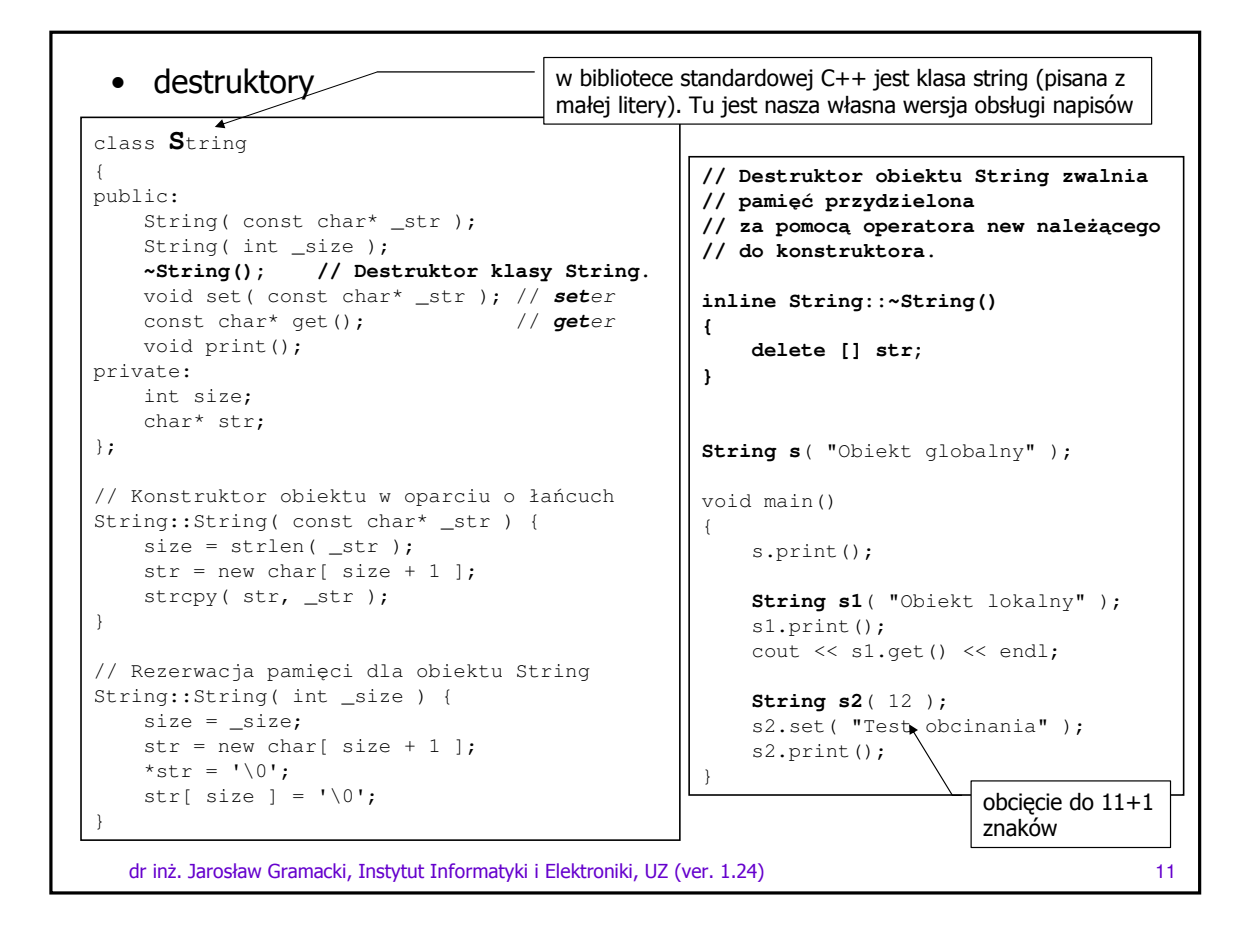

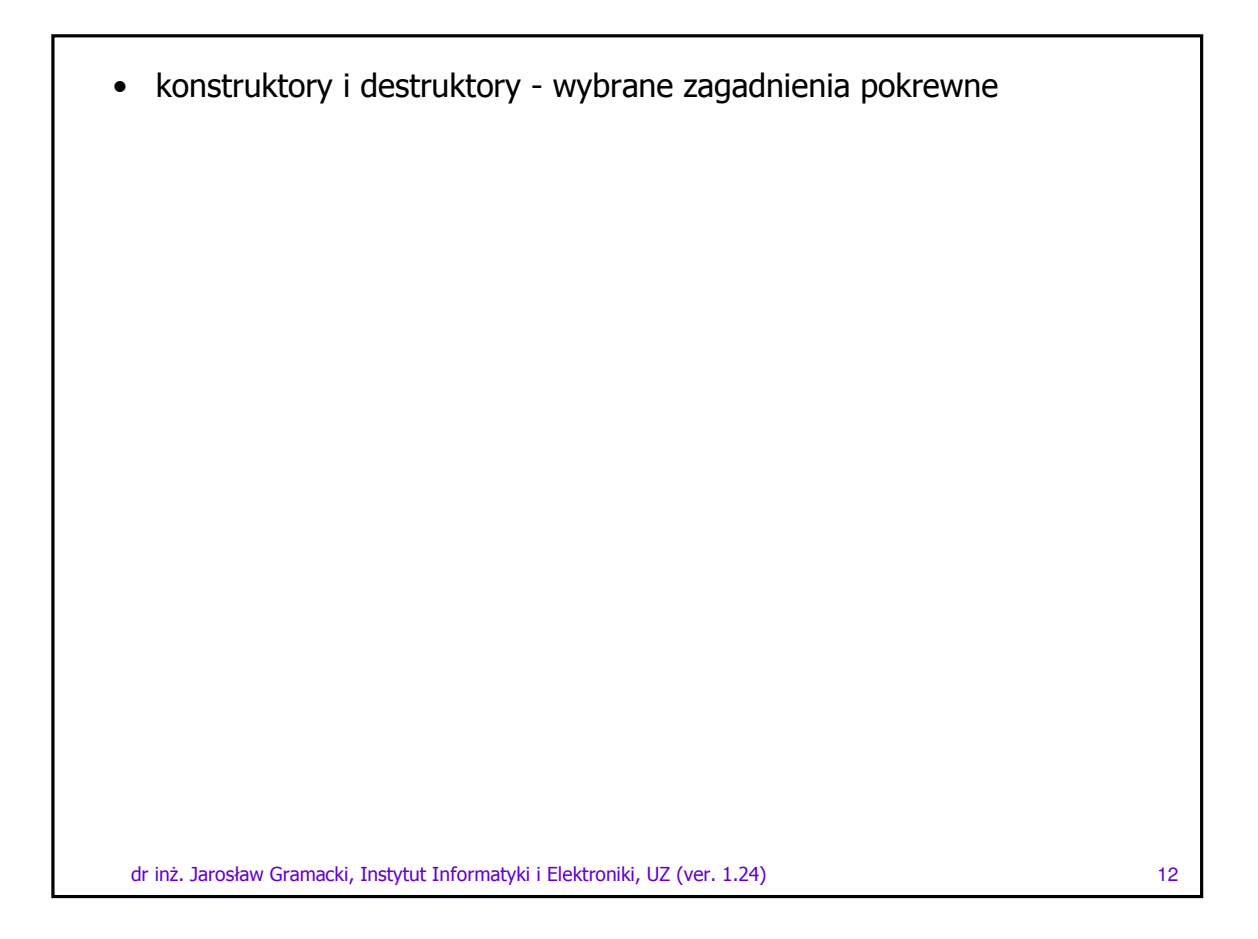

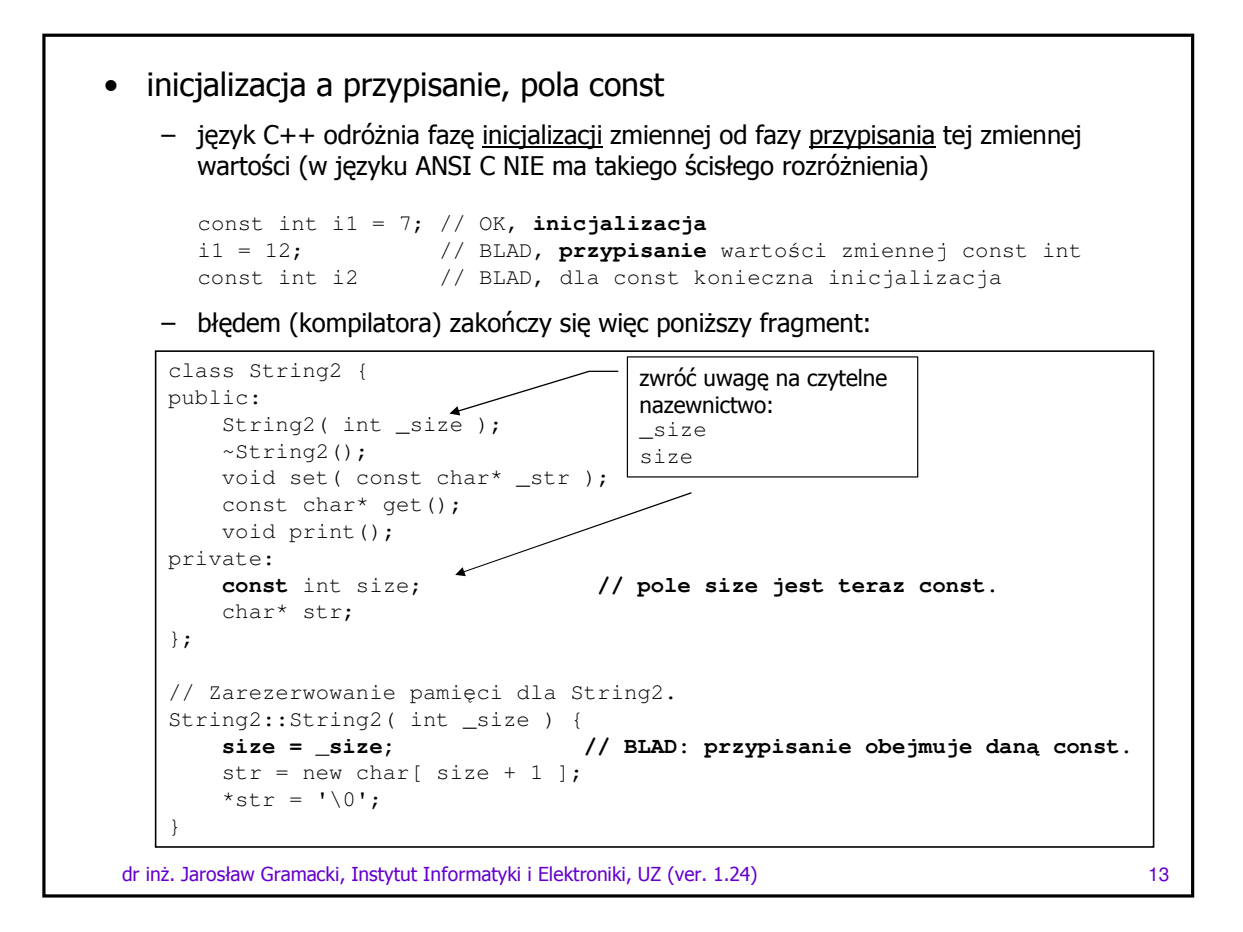

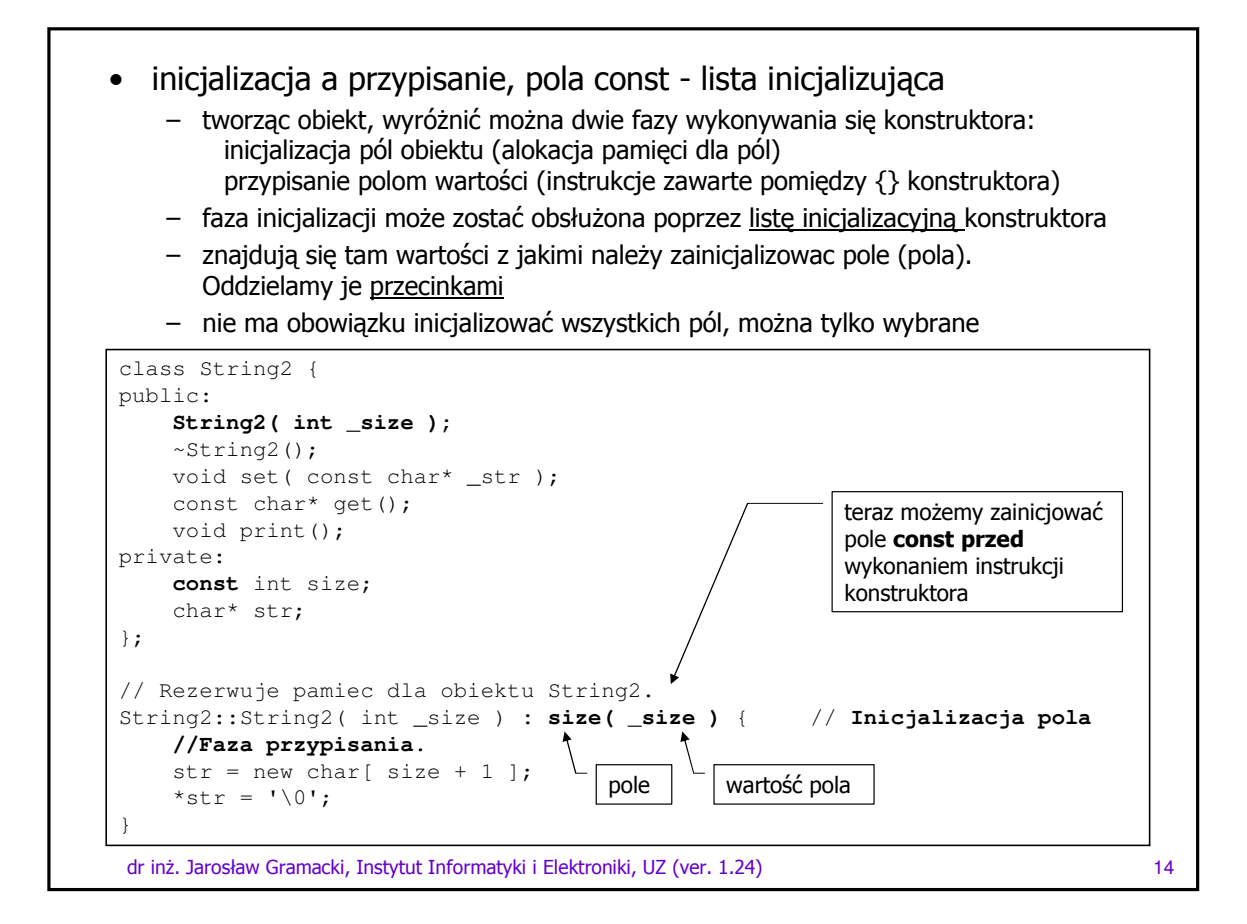

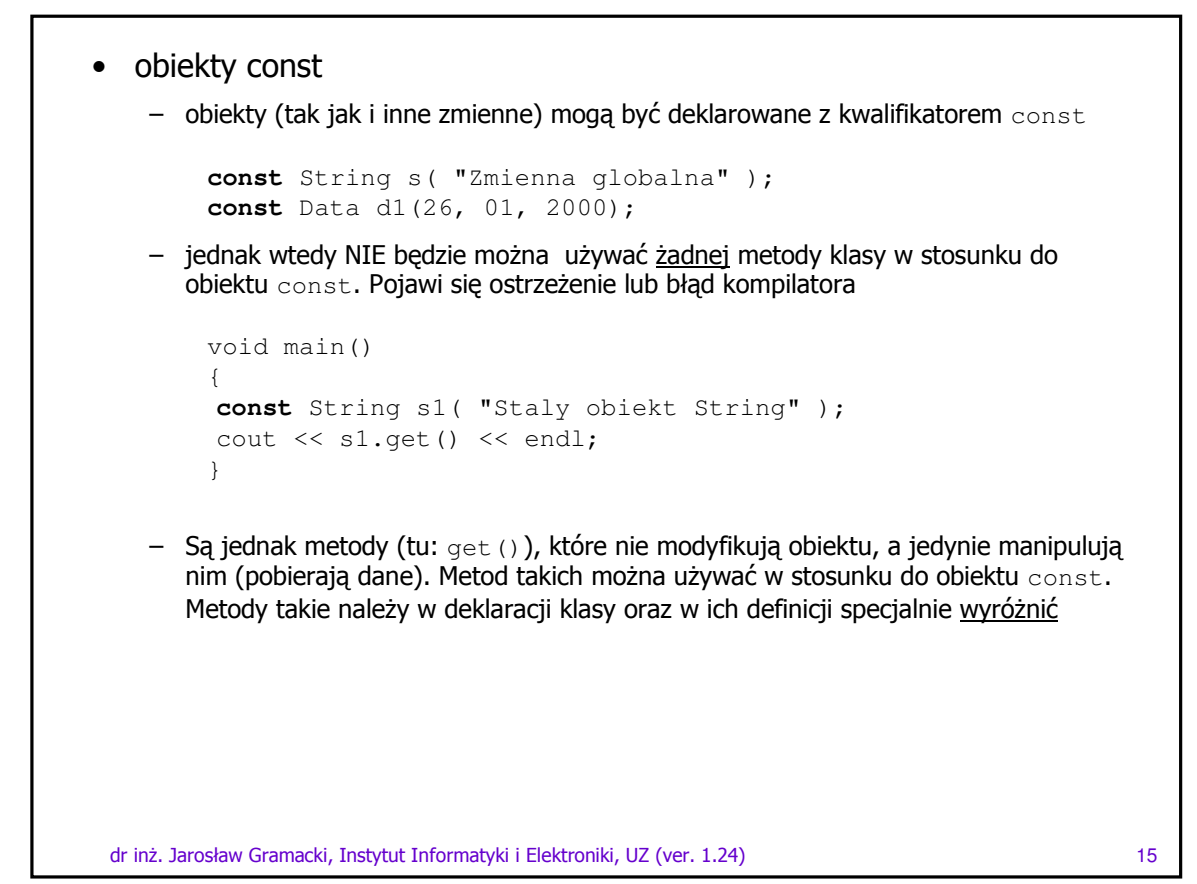

```
dr inż. Jarosław Gramacki, Instytut Informatyki i Elektroniki, UZ (ver. 1.24) and the state of the state of 16
• metody const
  class String
   {
  public:
      String( const char* _str );
      String( int _size );
      ~String();
      void set( const char* _str );
       const char* get() const; // Funkcja składowa const
       void print() const; // Funkcja składowa const
  private:
      int size;
      char* str;
  };
   ...
  //Zwraca wskaźnik do łańcucha znakowa ASCII zawartego w obiekcie
  String.
  inline const char* String::get() const // Nie zapomnij wstawi const.
   {
      return str; }
  //Wyswietla obiekt String.
  inline void String::print() const // Nie zapomnij wstawi const.
   {
      cout << str << endl; }
  void main() {
      const String s1( "Staly obiekt String" );
      cout << s1.get() << endl; }
                                                          bez const jak powyżej
                                                          pojawił by się tutaj błąd
                                                  Funkcje składowe, które NIE
                                                  modyfikują obiektu, zawsze powinny
                                                  być deklarowane jako const.
                                                  Pozwoli to uniknąć wielu błędów
                              porównaj też przykład podany na wykładzie 3,
                              gdzie pojawiają się metody const
```
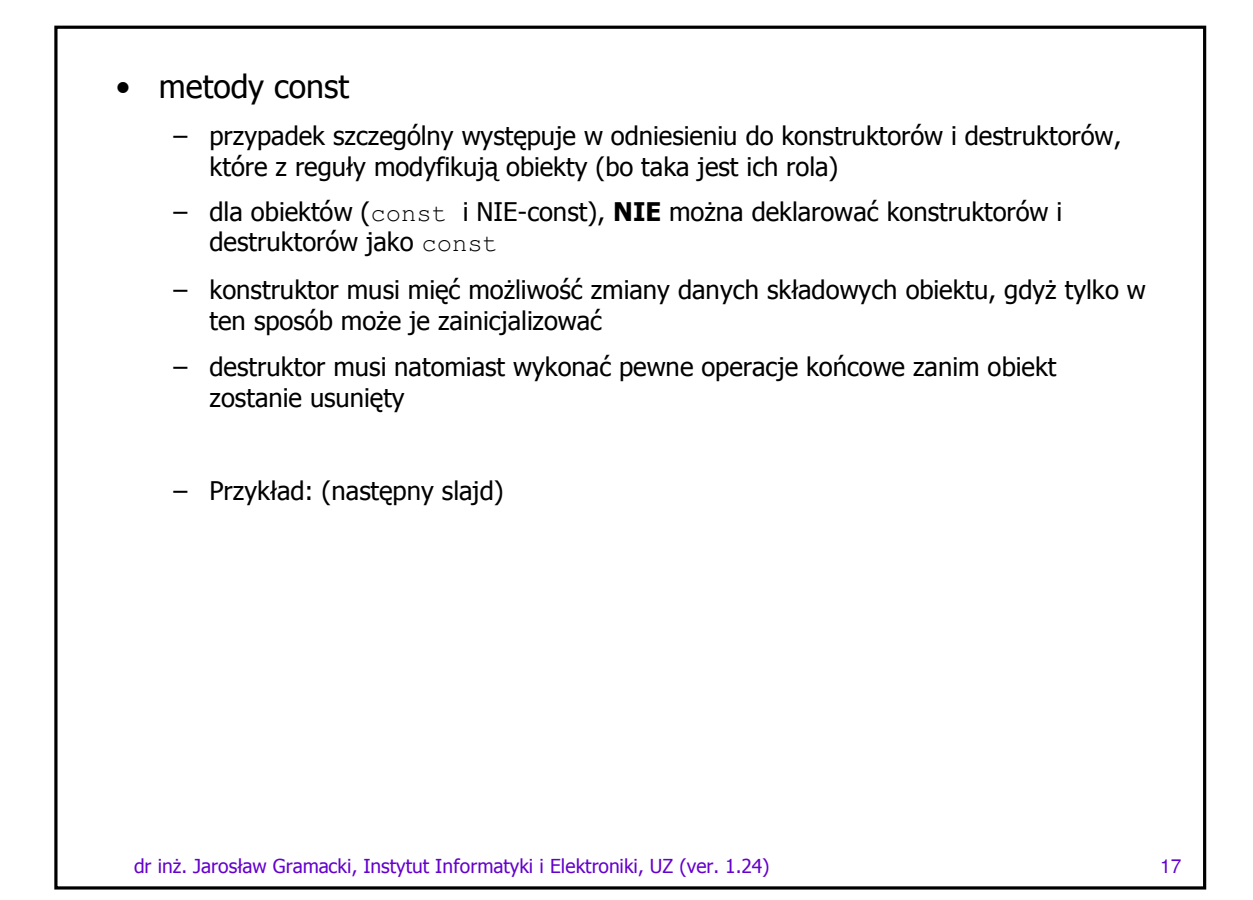

```
dr inż. Jarosław Gramacki, Instytut Informatyki i Elektroniki, UZ (ver. 1.24) and the state of the state of 18
• metody const
   // time.h
  class Time {
  public:
     Time( int = 0, int = 0, int = 0); // default constructor
     // set functions
     void setTime( int, int, int ); // set time
      void setHour( int ); \frac{1}{3} // set hour
      void setMinute( int ); \frac{1}{3} // set minute
      void setSecond( int ); \frac{1}{3} // set second
     // get functions (normally declared const)
     int getHour() const; // return hour<br>int getMinute() const; // return minu
      int getMinute() const; // return minute
      int getSecond() const; // return second
     // print functions (normally declared const)
     void printUniversal() const; // print universal time
     void printStandard(); \frac{1}{2} // print standard time
  private:
     int hour; // 0 - 23 (24-hour clock format)int minute; // 0 - 59
     int second; // 0 - 59 };
   –   kompletny przykład różnych wariantów użycia obiektów \mathtt{const} i funkcji \mathtt{const}
```
#### • metody const

```
// time.cpp
#include <iostream>
#include "time.h"
// set hour, minute and second values
void Time::setTime( int hour, int minute, int second ) {
  setHour( hour );
  setMinute( minute );
   setSecond( second );
}
...
// return hour value
int Time::getHour() const {
  return hour;
}
// print Time in standard format
void Time::printStandard() {
   cout << ( ( hour == 0 || hour == 12 ) ? 12 : hour % 12 )
        << ":" << setfill( '0' ) << setw( 2 ) << minute
        << ":" << setw( 2 ) << second
        << ( hour < 12 ? " AM" : " PM" );
}
```

```
dr inż. Jarosław Gramacki, Instytut Informatyki i Elektroniki, UZ (ver. 1.24) and the state of the state of 19
```

```
dr inż. Jarosław Gramacki, Instytut Informatyki i Elektroniki, UZ (ver. 1.24) and the state of the state of th
• metody const
// main.cpp
// Attempting to access a const object with
// non-const member functions.
#include <iostream> #include "time.h"
int main() {
  Time wakeUp (6, 45, 6); // non-constant object
   const Time noon (12, 0, 0); // constant object
                          // OBJECT MEMBER FUNCTION
   wakeUp.setHour(18); // non-const non-const
   noon.setHour( 12 ); // const non-const // BŁD, modyfikacja
                                                  // obiektu const
   wakeUp.getHour(); // non-const const
   noon.getMinute(); // const const
   noon.printUniversal(); // const const
   noon.printStandard(); // const non-const // BŁD
                                                   // pritnStandard NIE const
   return 0; }
                                               obiekt const; północ to północ
                                               obiekt NIE-const; zmienny czas pobudki
                                                                  "tabelka" różnych
                                                                 przypadków
```
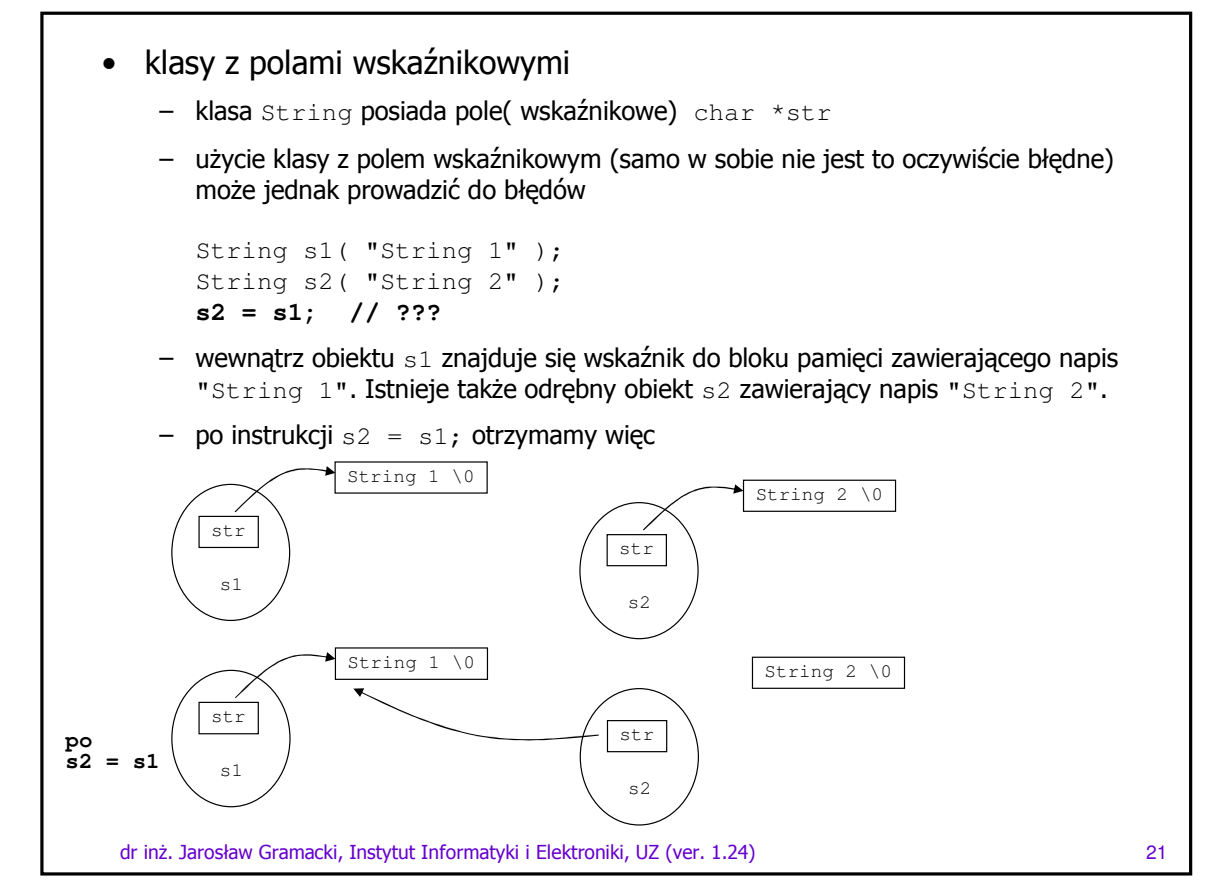

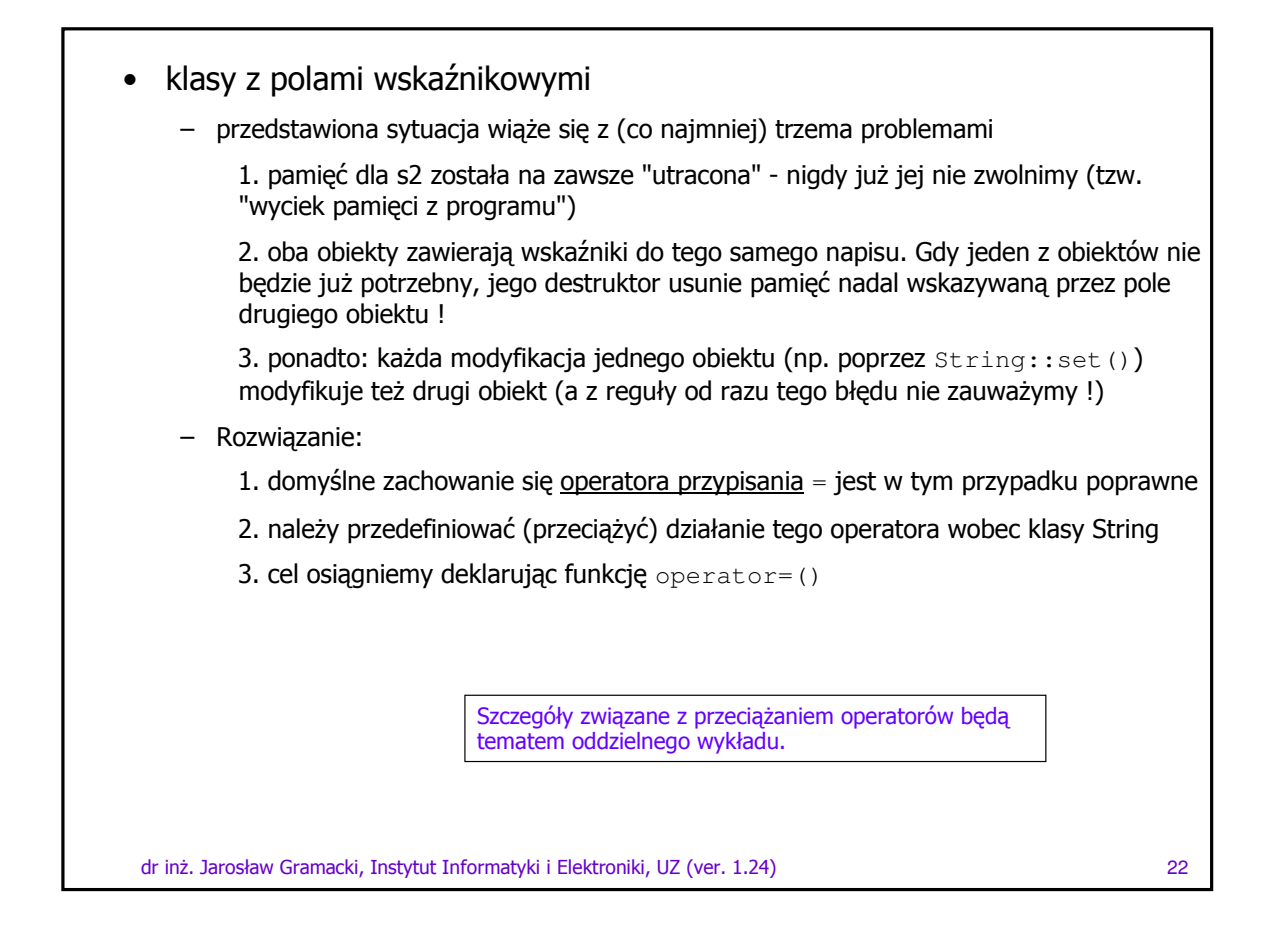

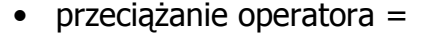

- język C++ pozwala na zmianę zachowania się predefiniowanych operatorów języka w zależności od typów argumentów
- do klasy dodamy więc funkcję  $\circ$ perator=(), której zadaniem będzie kopiowanie <u>zawartości</u> pamięci wskazywanej przez str zamiast kopiowania tylko wskaźnika

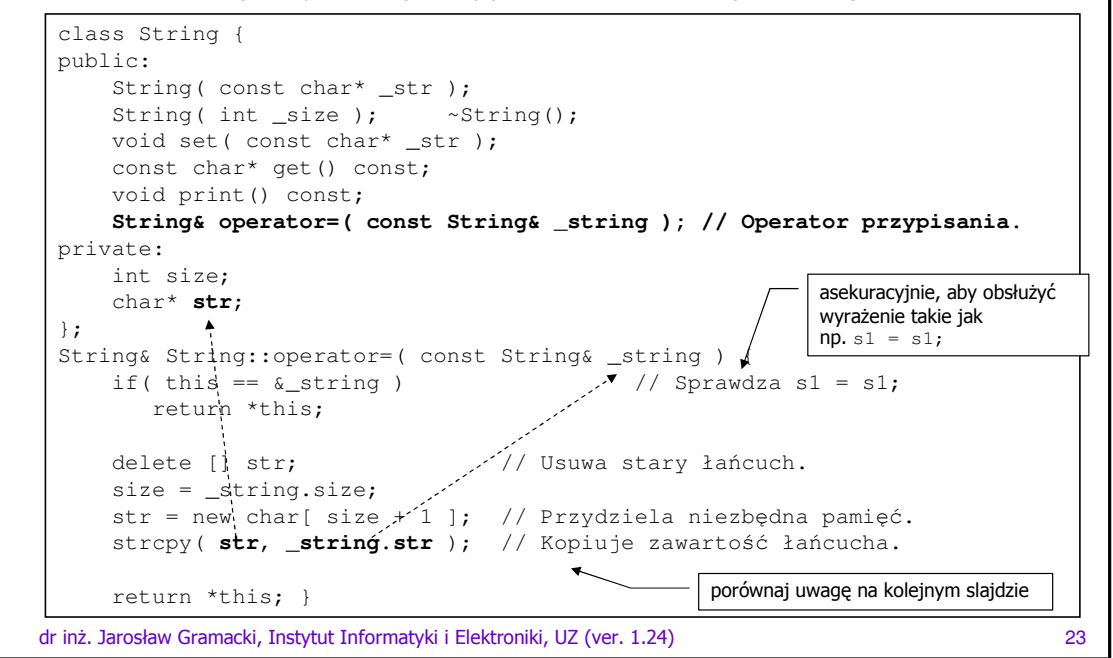

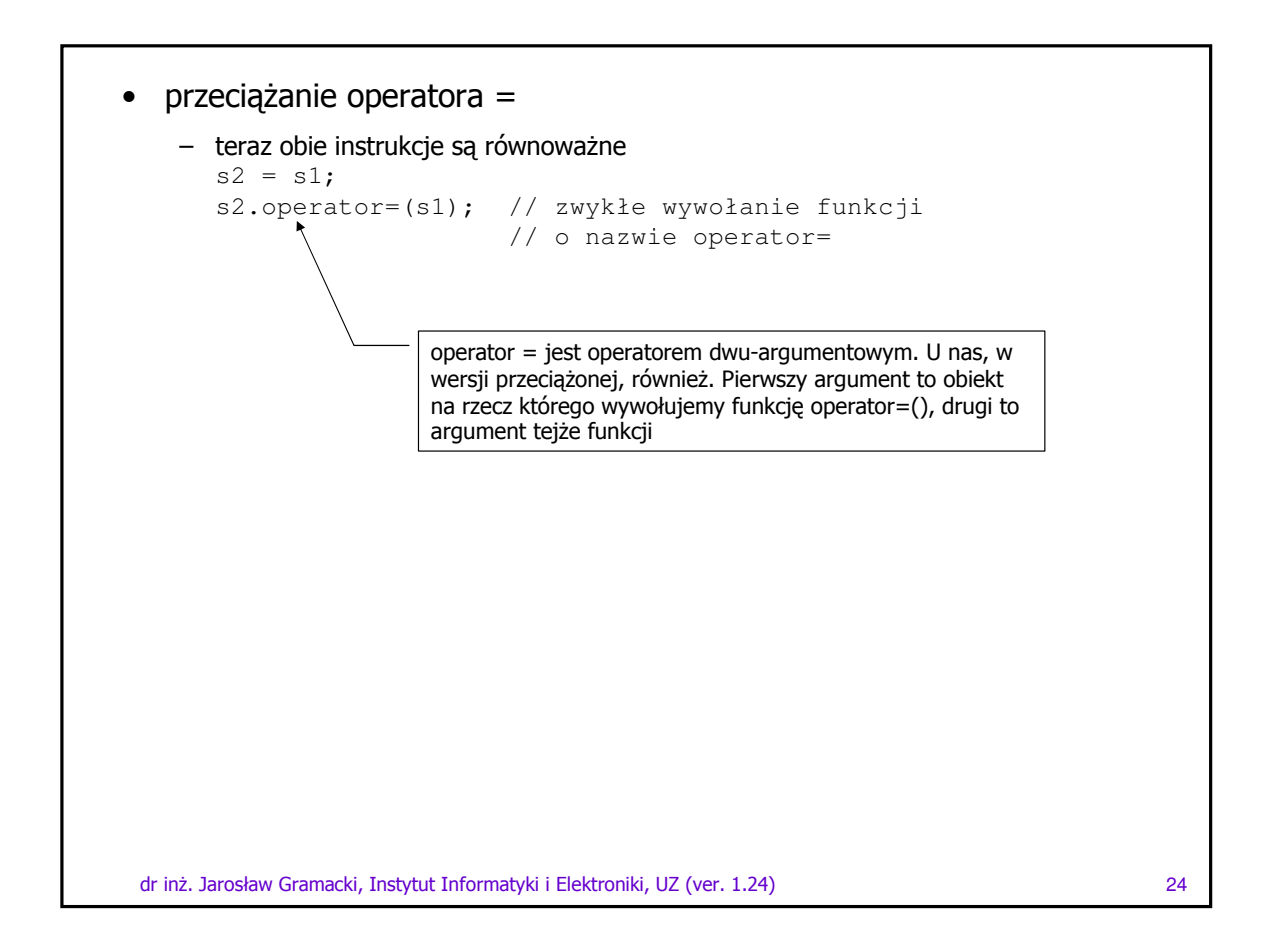

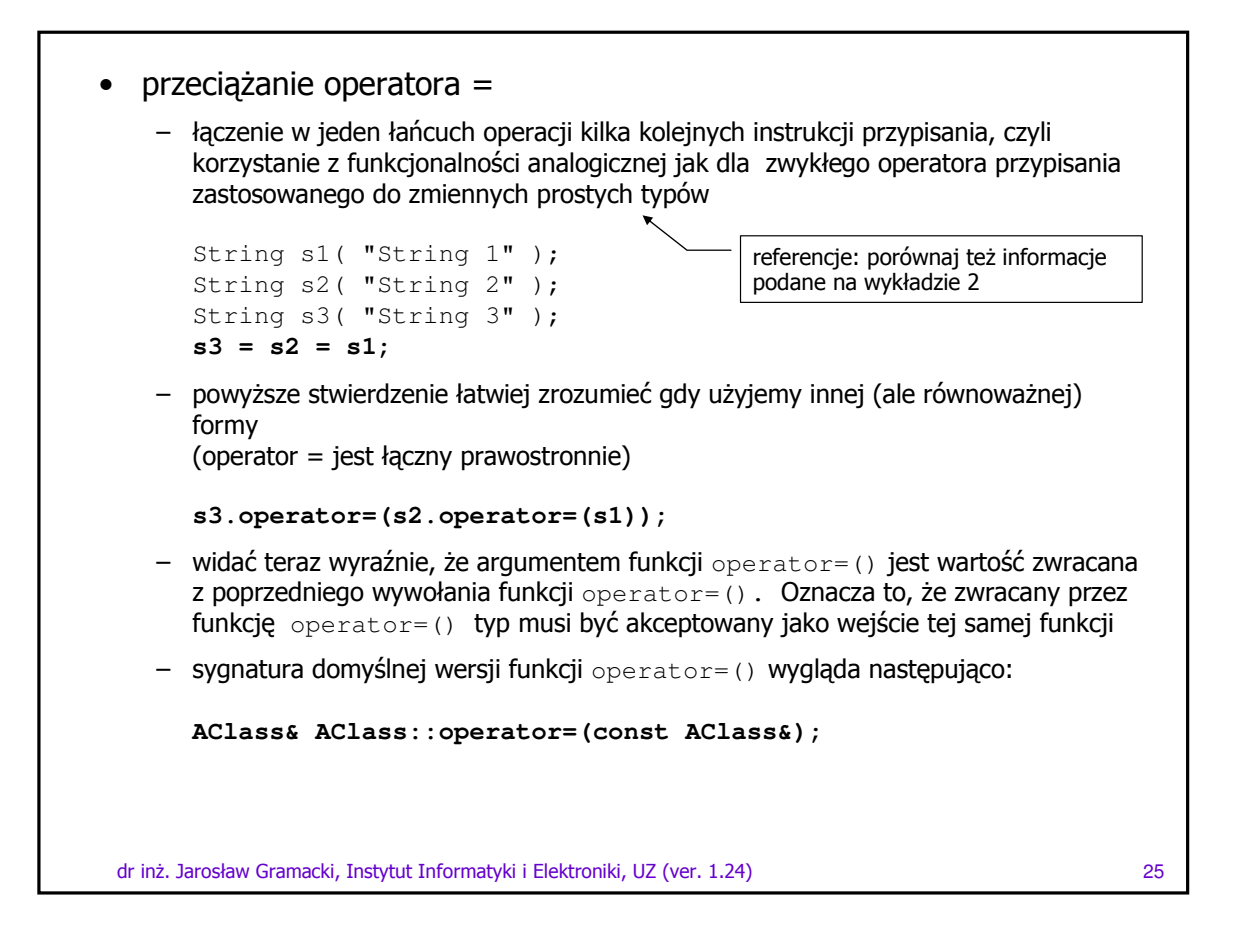

```
konstruktor kopiujący
   - Z podobną sytuacją spotkamy się przy wyrażeniu
      String s2 = s1; // używamy domyślnego
                            // konstruktora kopiującego
   - powyżej mamy do czynienia z inicjalizacją a NIE przypisaniem, więc używany jest
      NIE operator przypisania ale konstruktor kopiujący
      wyrażenie wykona się poprawnie gdyż dla każdej klasy kompilator automatycznie
      definiuje konstruktor kopiujący, umożliwiający utworzenie pewnego obiektu tej klasy
      biorąc za punkt wyjścia inny obiekt tej samej klasy (duplikujący obiekt "pole po
      polu")
      prototyp takiego domyślnego konstruktora wygląda następująco:
       AClass (const AClass &):
   - gdy jednak działamy na klasie z polami wskaźnikowym (klasa string), to wystąpią
      analogiczne problemy jak opisane wcześniej z operatorem przypisania (tam
      rozwiązaniem było przeciążenie operatora = poprzez definicje funkcji
      operator)=())rozwiązaniem obecnego problemu będzie odpowiednie przedefiniowanie konstruktora
      kopiującego
dr inż. Jarosław Gramacki, Instytut Informatyki i Elektroniki, UZ (ver. 1.24)
                                                                                      26
```
### • konstruktor kopiujący

```
class String
{
public:
   String( const char* _str );
    String( int _size );
   String( const String& _string ); // Konstruktor kopiujcy.
   ~String();
   void set( const char* _str );
   const char* get() const;
    void print() const;
   String& operator=( const String& _string ); // Operator przypisania.
private:
   int size;
   char* str;
};
//Konstruktor kopiujacy.
String::String( const String& _string )
{
    size = _string.size;
   str = new char[ size + 1 ]; // Przydziela potrzebna pamięć.
    strcpy ( str, _string.str ); // Kopiuje zawartość łańcucha.
}
```
Nigdy nie przekazuj do konstruktora kopiującego argumentu przez wartość. Wtedy wywołanie konstruktora kopiującego zakończy się wejściem w nieskończoną pętlę. Dlaczego? Gdyż wykonywana jest kopia argumentu, a to spowoduje ponowne wywołanie konstruktora.

dr inż. Jarosław Gramacki, Instytut Informatyki i Elektroniki, UZ (ver. 1.24) and two two two two two two two  $27$ 

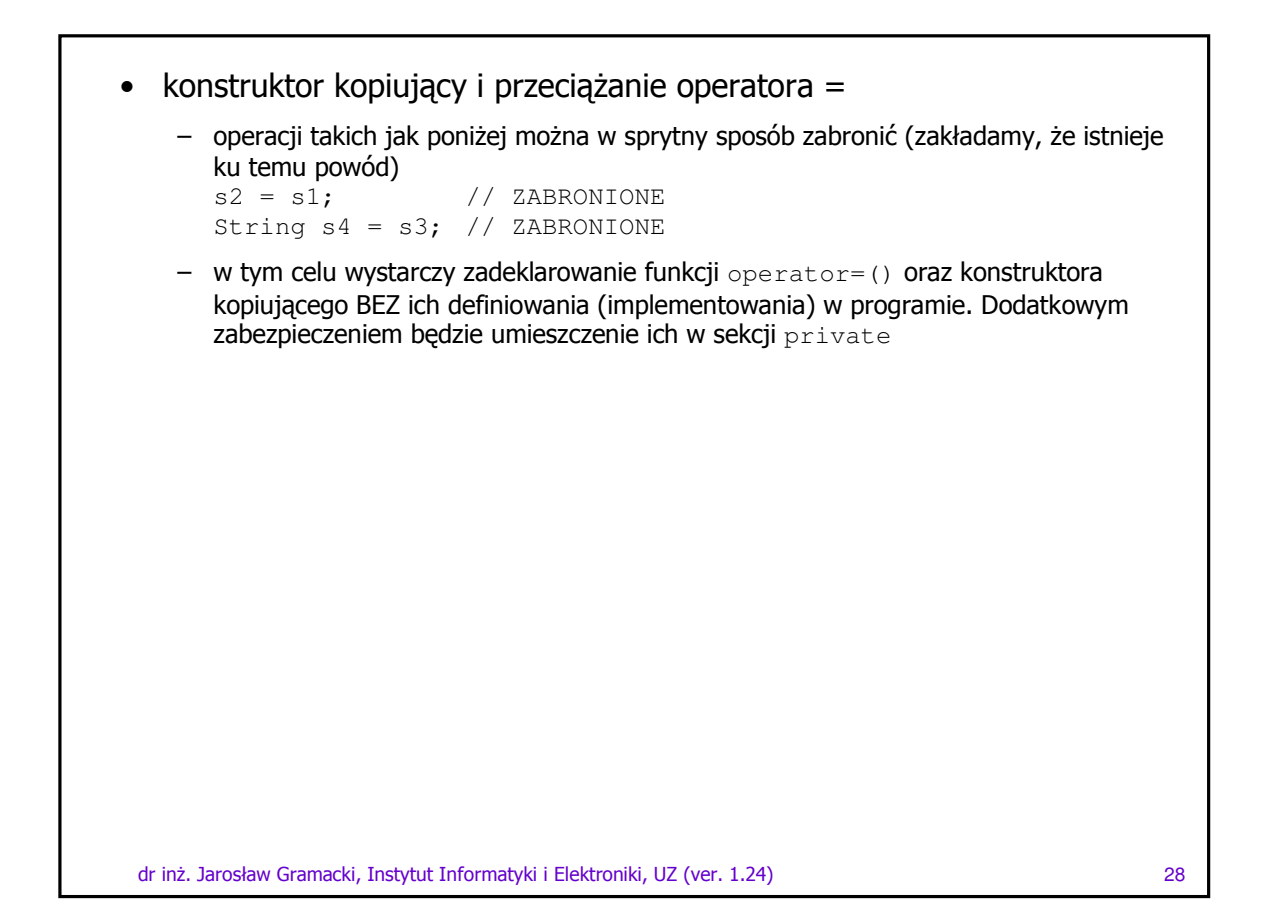

• konstruktor kopiujący i przeciążanie operatora =

```
class String {
public:
   String( const char* _str );
   String( int _size );
   ~String();
   void set( const char* _str );
   const char* get() const;
   void print() const;
private:
   String& operator=( const String& _string ); // Operator przypisania.
   String( const String& _string ); // Konstruktor kopiujcy
   int size;
   char* str;
};
void main() {
   String s1( "Pierwszy lancuch" );
   String s2( "Drugi lancuch" );
   String s3( "Trzeci lancuch" );
   String s4 = s3; // BLAD funkcja String::String(const String&)
                    // jest niedostępna
    s3 = s2 = s1; // BLAD funkcja String:operator=(const String&)
                    // jest niedostpna }
```
dr inż. Jarosław Gramacki, Instytut Informatyki i Elektroniki, UZ (ver. 1.24) and the state of the state of th

```
 	
-
	 -
		-
		 !" 30
• konstruktor kopiujący i przeciążanie operatora =
    konstruktor(y),
    destruktor,
    przeciążony operator przypisania,
    własny konstruktor kopiujący
    są zwykle tworzone dla każdej klasy, która <u>dynamicznie alokuje pamięć</u>
```